# Taller de LVM y Mirrordisk/UX H6285S

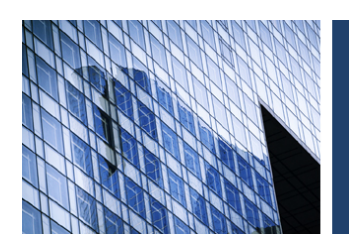

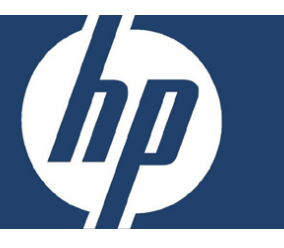

## **Objetivo**

Al concluir este curso el alumno será capaz de:

- Configurar y administrar volúmenes físicos de LVM, volúmenes de grupo y volúmenes lógicos.
- Configurar volúmenes lógicos separados (striped), en espejo (mirrored) y distribuidos.
- Configurar rendimiento óptimo para LVM.
- Recuperar información de discos o volúmenes de LVM que fallaron.

### **Dirigido a**

Administradores del sistema HP-UX con experiencia.

### **Pre-requisitos**

- Administración del Sistema HP-UX (H3064S) o
- Administración del Sistema y la Red para Administradores Experimentados (H5875S).

### **Temas principales**

- Introducción al Administrador de Volúmenes Lógicos (LVM).
- Conceptos y estructuras de LVM.
- Creando y administrando Grupos de Volúmenes y volúmenes lógicos.
- Configurando y administrando volúmenes lógicos espejeados.
- Definiendo políticas de espejeo.
- Configurando y administrando volúmenes lógicos separados y distribuidos.
- Moviendo Datos en un Ambiente de LVM.
- Recuperando discos y estructuras de LVM.
- Monitoreando y ajustando el rendimiento de LVM.
- Creando y administrando discos de arranque de LVM sobre servidores PA-RISC.
- Creando y administrando discos de arranque de LVM sobre servidores Integrity.
- Consideraciones de LVM para arreglos de discos.

**Duración** 3 días